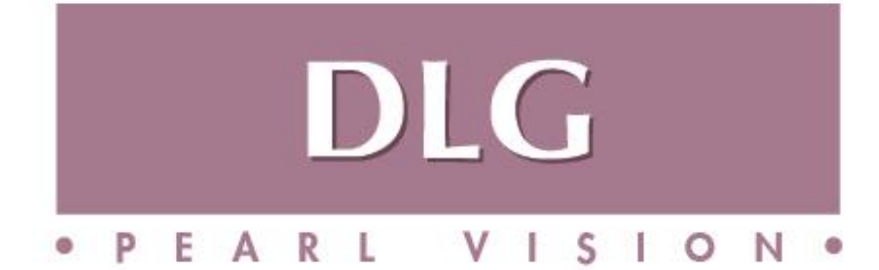

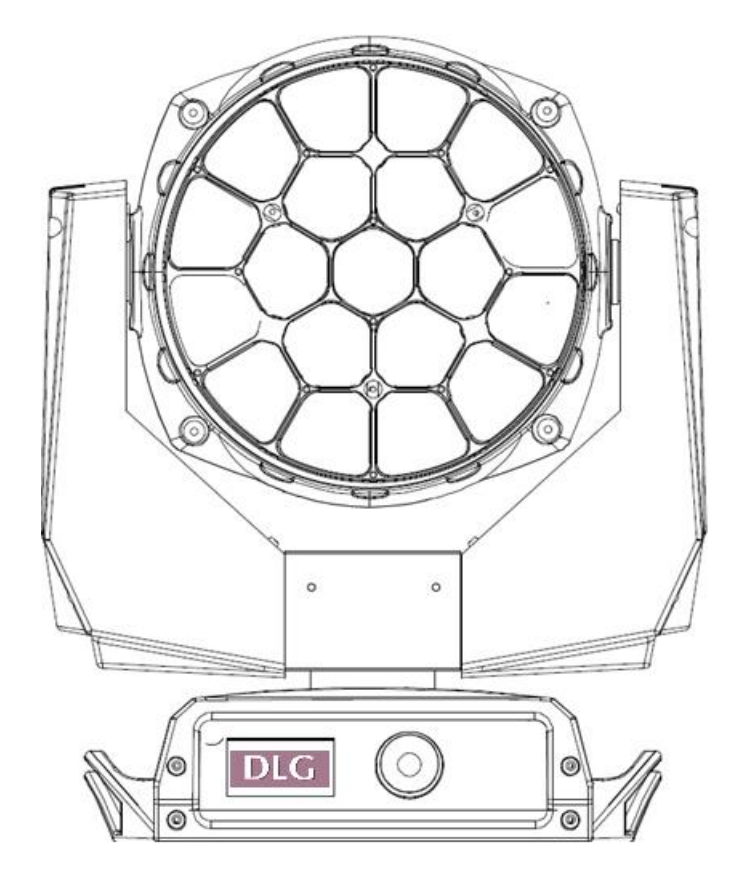

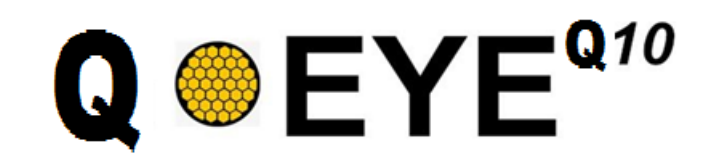

# **KEEP THIS USER MANUAL FOR FUTURE NEEDS** $C \in$

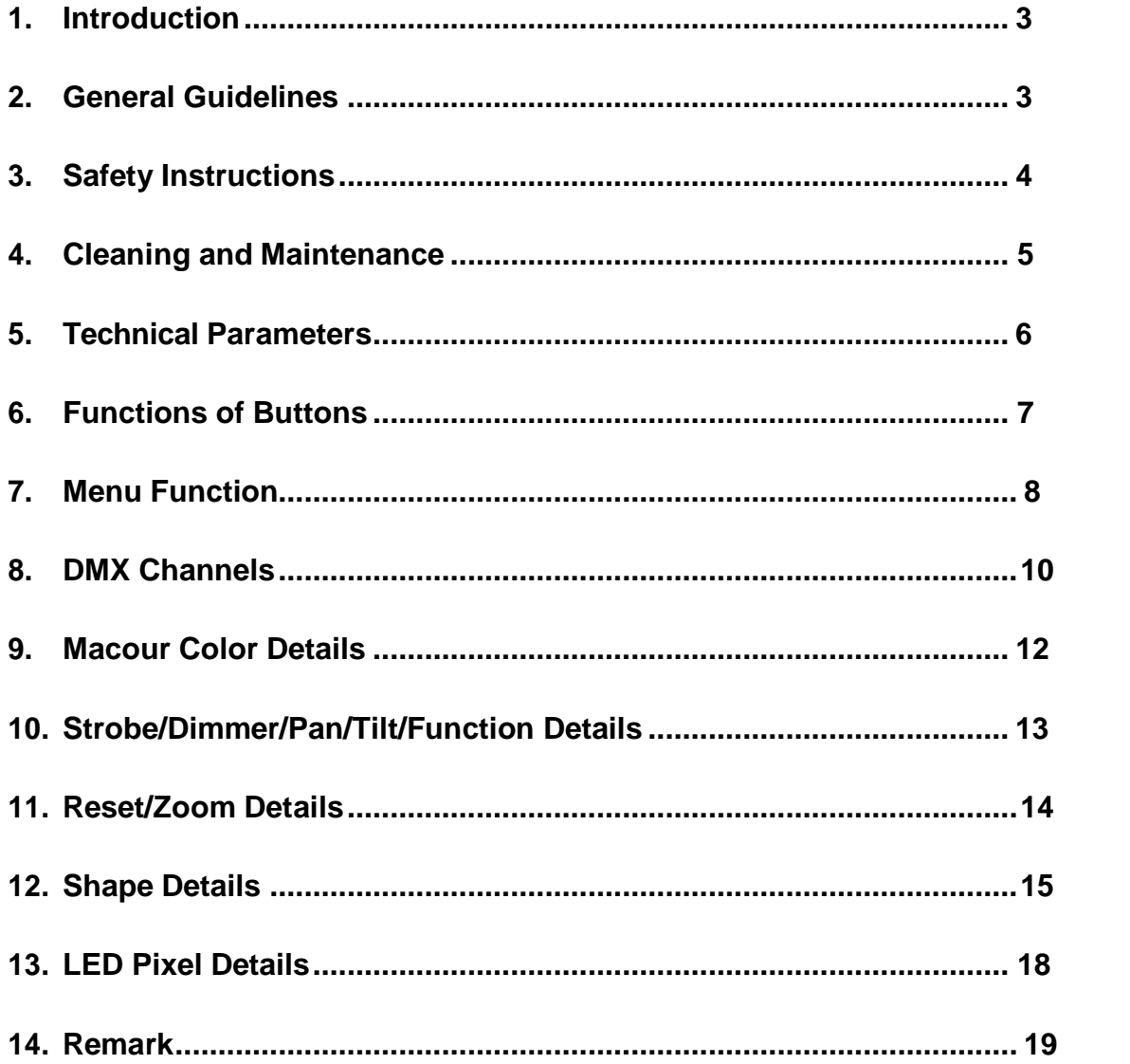

### Thank you for your patronage!

We are confident that our excellent products and service can satisfy you.

For your own safety, please read this user manual carefully before installing the device.

In order to install, operate, and maintain the lighting safety correctly.

We suggest that the installation and operation should be done by the verified technician and follow the instruction strictly.

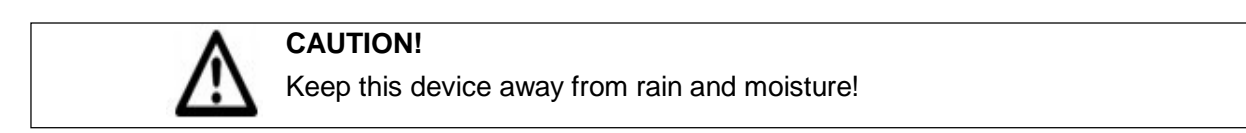

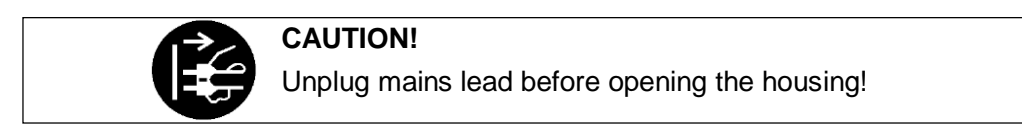

Every person involved with the installation, operation and maintenance of this device has to: -be qualified

-follow carefully the instructions of this manual

### **INTRODUCTION:**

Thank you for having chosen this professional moving head.

You will see you have acquired a powerful and versatile device.

Unpack the device. Inside the carton box you should find:

- 1. One power in cable&power out connector
- 2. One 3Pin DMX cable
- 3. Two C omega clamps
- 4. One safety rope
- 5. One English user manual

(Flight case, Clamps are optional, please contact your dealer)

Please check carefully that there is no damage caused by transportation. Should there be any questions, please consult your dealer and don't install this device.

#### **GENERAL GUIDELINES**

This device is a lighting effect for a professional use on stages, TV, in discotheques, theaters, etc., The device was designed for indoor use only.

This fixture is only allowed to be operated with the max alternating current which stated in the technical specifications in 6<sup>th</sup> page of this manual.

Lighting effects are not designed for permanent operation. Consistent operation breaks may ensure that the device will serve you for a long time without defects.

Do not shake the device. Avoid brute force when installing or operating the device.

While choosing the installation-spot, please make sure that the device is not exposed to extreme heat, moisture or dust. Please don't project the beam onto combustible substances. The minimum distance between light-output from the projector and the illuminated surface must be more than 0,5 meter.

If you use the quick lock cam in hanging up the fixture, please make sure the quick lock fasteners

turned in the quick lock holes correctly.

Operate the device only after having familiarized with its functions. Do not permit operation by persons not qualified for operating the device. Most damages are the result of unprofessional operation.

Please use the original packaging if the device is to be transported.

For safety reasons, please be aware that all modifications on the device are forbidden. If this device will be operated in any way different to the one described in this manual, the product may suffer damages and the guarantee becomes void. Furthermore, any other operation may lead to short-circuit, burns, electric shock, crash, etc.

#### **SAFETY INSTRUCTIONS**

Be careful with your operations. With a dangerous voltage you can suffer a dangerous electric shock when touching wires!

**CAUTION!**

This device has left the factory in perfect condition. In order to maintain this condition and to ensure a safe operation, it is absolutely necessary for the user to follow the safety instructions and warning notes written in this user manual.

1. In order to guarantee the product's life, please don't put it in the damp places or even the environment over 60degress.

2. Always mount this unit in safe and stable matter.

The qualified professionals are allowed to carry out the lamp installation, operation and maintenance, but they must guarantee to operate in strict accordance with the instructions referred to.

### **Important:**

## **Damages caused by the disregard of this user manual are not subject to warranty. The dealer will not accept liability for any resulting defects or problems.**

If the device has been exposed to temperature changes due to environmental changes, do not switch it on immediately. The arising condensation could damage the device. Leave the device switched off until it has reached room temperatures.

This device falls under protection-classⅠ. Therefore it is essential that the device be earthed. The electric connection must carry out by qualified person.

Make sure the power cord is never crimped or damaged by sharp edges. If this would be the case, replacement of the cable must be done by an authorized dealer.

Always disconnect from the mains, when the device is not in use or before cleaning it. Only handle the power cord by the plug. Never pull out the plug by tugging the power cord.

During initial start-up some smoke or smell may arise. This is a normal process and does not necessarily mean that the device is defective, it should decrease gradually.

Please don't project the beam onto combustible substances.

If the external flexible cable or cord of this luminaire is damaged, it shall be exclusively replaced by the manufacturer or his service agent or a similar qualified person in order to avoid a hazard.

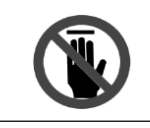

**CAUTION!** Never touch the device during operation! The housing may heat up!

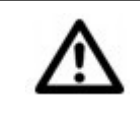

## **CAUTION!**

Never look directly into the light source, As sensitive persons may suffer an epileptic shock.

## **Please be aware that damages caused by manual modifications to be the device are not subject to warranty. Keep away from children and non-professionals. CLEANING AND MAINTENANCE**

1. To reduce the risk of electrical shock or fire, do not expose this unit to rain or moisture.

- 2. Do not spill water or other liquids into or on to your unit.
- 3. During long periods of non-use, disconnect the unit's main power.

4. It should be installed in a well-ventilated place, at a distance of 50 centimeters or more with the walls. At the same time, please check if the fan and ventilation holes are unobstructed.

The following points have to be considered during the inspection

- 1) All screws for installing the devices or parts of the device have to be tightly connected and must not be corroded.
- 2) There must not be any deformations on the housing. Fixations and installations spots(ceiling, suspension, trussing).
- 3) Mechanically moved parts must not show any traces of wearing and must not rotate with unbalances.
- 4) The electric power supply cables must not show any damage, material fatigue or sediments. Further instructions depending on the installation spot and usage have to be adhered by a skilled installer and any safety problems have to be removed.

### **CAUTION!**

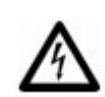

Disconnect from mains before starting maintenance operation!

In order to make the lights in good condition and extend the life time, we suggest a regular cleaning to the lights.

- 1) Clean the inside and outside lens each week to avoid the weakness of the lights due to accumulation of dust.
- 2) Clean the fan each week.
- 3) A detailed electric check by approved electrical engineer each three month, make sure that the circuit contacts are in good condition, prevent the poor contact of circuit from overheating.

We recommend a frequent cleaning of the device. Please use a moist, lint-free cloth. Never use alcohol or solvents.

## **TECHNICAL PARAMETERS**

## **POWER SUPPLY**

Voltage:110-240V 50/60 Hz

## **LIGHT SOURCE**

19x15w RGBW 4in1 Osram Ostar Leds Dedicated channel for color temperature setting: 2500K-8000K adjustable Average life: 50,000 h

## **OPTICS**

Special Pods: 5cm x19pcs, convey the light output of each led to the quadrangle lens, internal light dissipation is decreased, color mixing and the light output are enhanced. 19pcs in total with 4 different shapes:

1 sexangle,6 pentagons 6 quadrangles and 6 opposite quadrangles.

Zoom angle:4-60°

0-100% linear electronic dimmer

Adjustable speed stop/strobe effect, with instantaneous blackout Dedicated channel for color temperature setting.

## **EFFECTS SECTION**

Uniform wash: no dark spot in the middle benefit from its perfect optic and Invisible front grid. Mid-air parallel beam, when the beam is zoomed down to  $4^{\circ}$ , the wash light turns into a "beam" fixture.

Spectacular graphic effects, Rotation version brings a new never-seen bore feature, the front lens may be rotated with "vortex"and "kaleidoscope" effects.

Variable Built-in Dynamic effects: Each leds can be controlled individually, shape speed,shape offset, shape fade and background select are available.

## **CONTROL AND PROGRAMMING**

5 channel models Display: LCD display with 5 operating buttons Pan/Tilt Resolution: 16 bit DMX signal connection: 3pin and 5pin in&out Power connection: Powercon in&out Cooling:High efficiency die-cast aluminium, forced ventilation

## **MOVING BODY**

6 stepper motors,1 for rotation, 3 for zooming, and 2 for XY, operating with microsteps, totally microprocessor controlle Movement by means of 3 phase stepper motors, controlled by microprocessor. Automatic re-position of pan and tilt after accidental movement not controlled by control unit. Travel: PAN =  $540^\circ$ , TILT =  $210^\circ$ **WEIGHT** 15KG

## **FUNCTIONS OF BUTTONS**

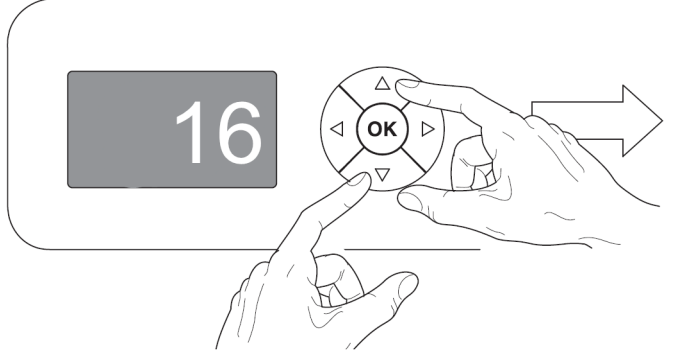

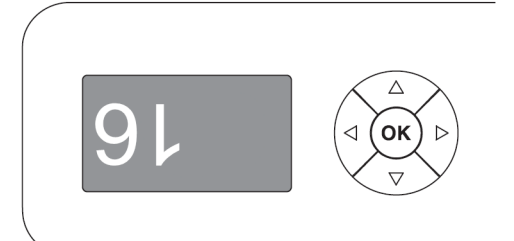

## **Reversal of the display**

To activate this function, press UP and DOWN keys simultaneously while the display is in the rest mode.This status will be memorised and maintained even for the next time it will be switched on. To return to the initial state, repeat the operation all over again.

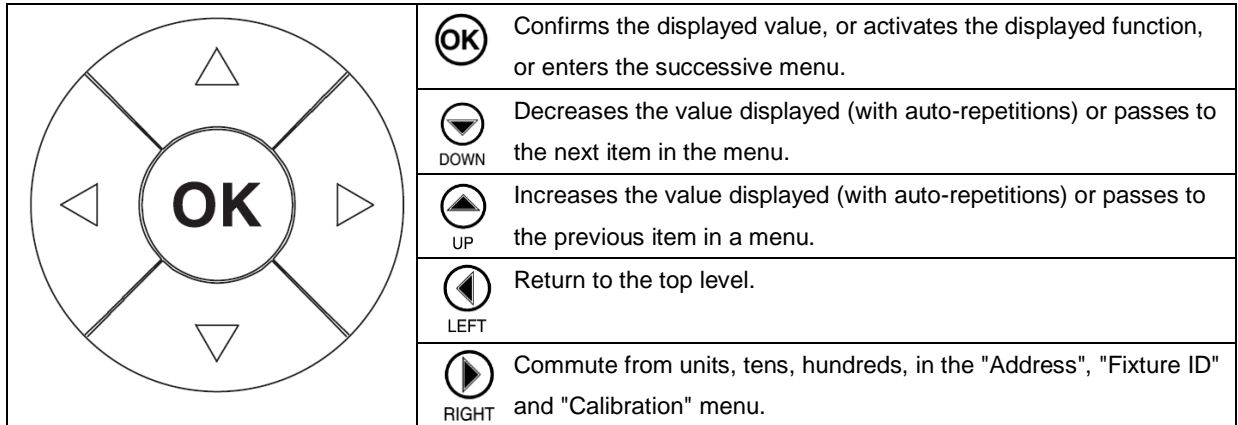

### **USING THE MENU:**

1 ) Press "OK" once – "Main Menu" appears on the display.

2) Use the UP and DOWN keys to select the menu to be used:

- Setup (Setup Menu): To set the setting options.
- Option (Option Menu): To set the operating options
- Informations (Informations Menu): To read the counters, software version and other information.
- Manual Control (Manual control Menu): To trigger the test and manual control functions.
- Test (Test Menu): To check the proper functionning of effects
- Advanced (Advanced Menu): Access to the "Advanced menu" is recommended for a trained technical personnel.

"Advanced" password:988

- 3) Press "OK" to display the first item in the selected menu.
- 4) Use the UP and DOWN keys to select the MENU items.

## **MENU FUNCTION**

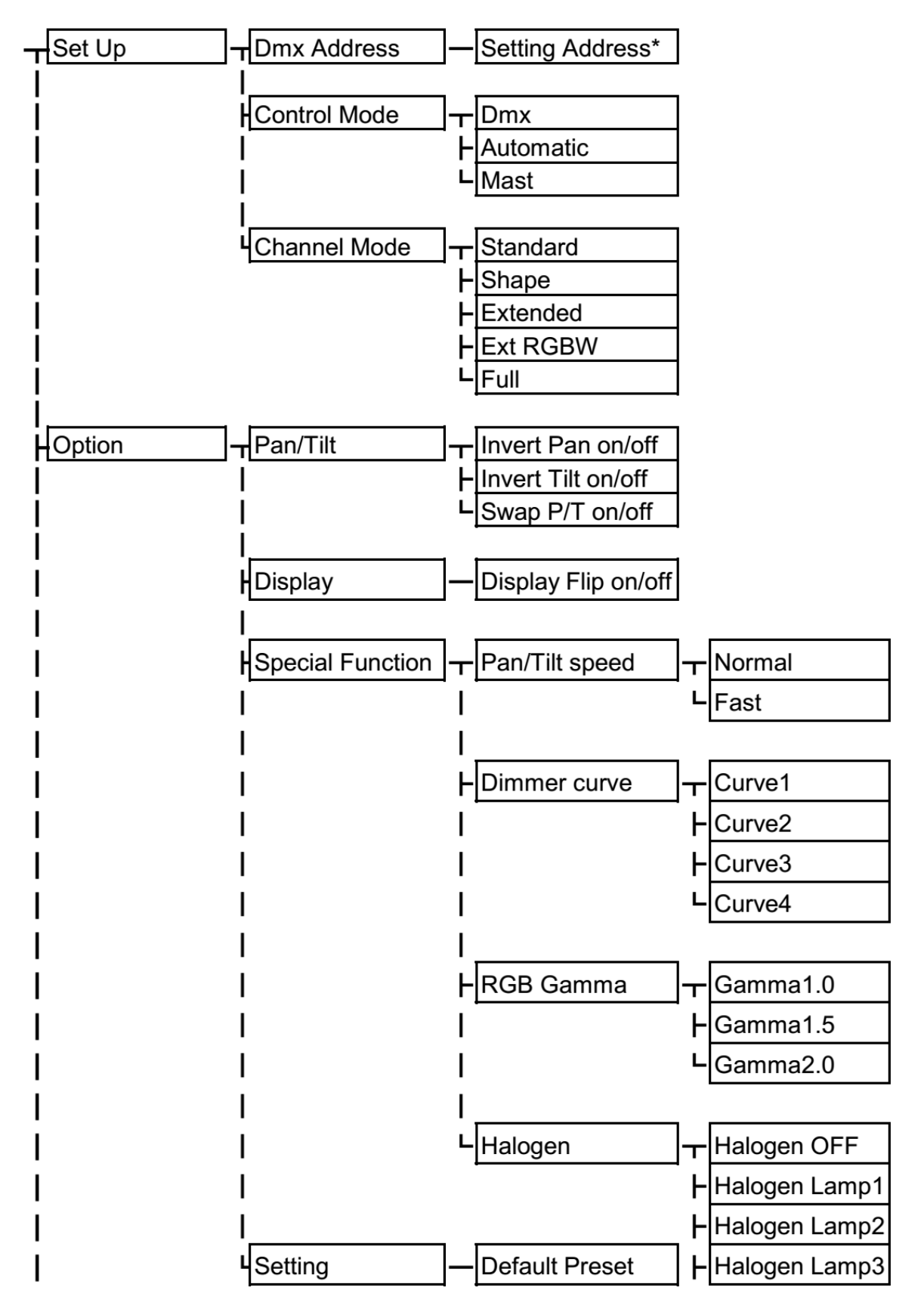

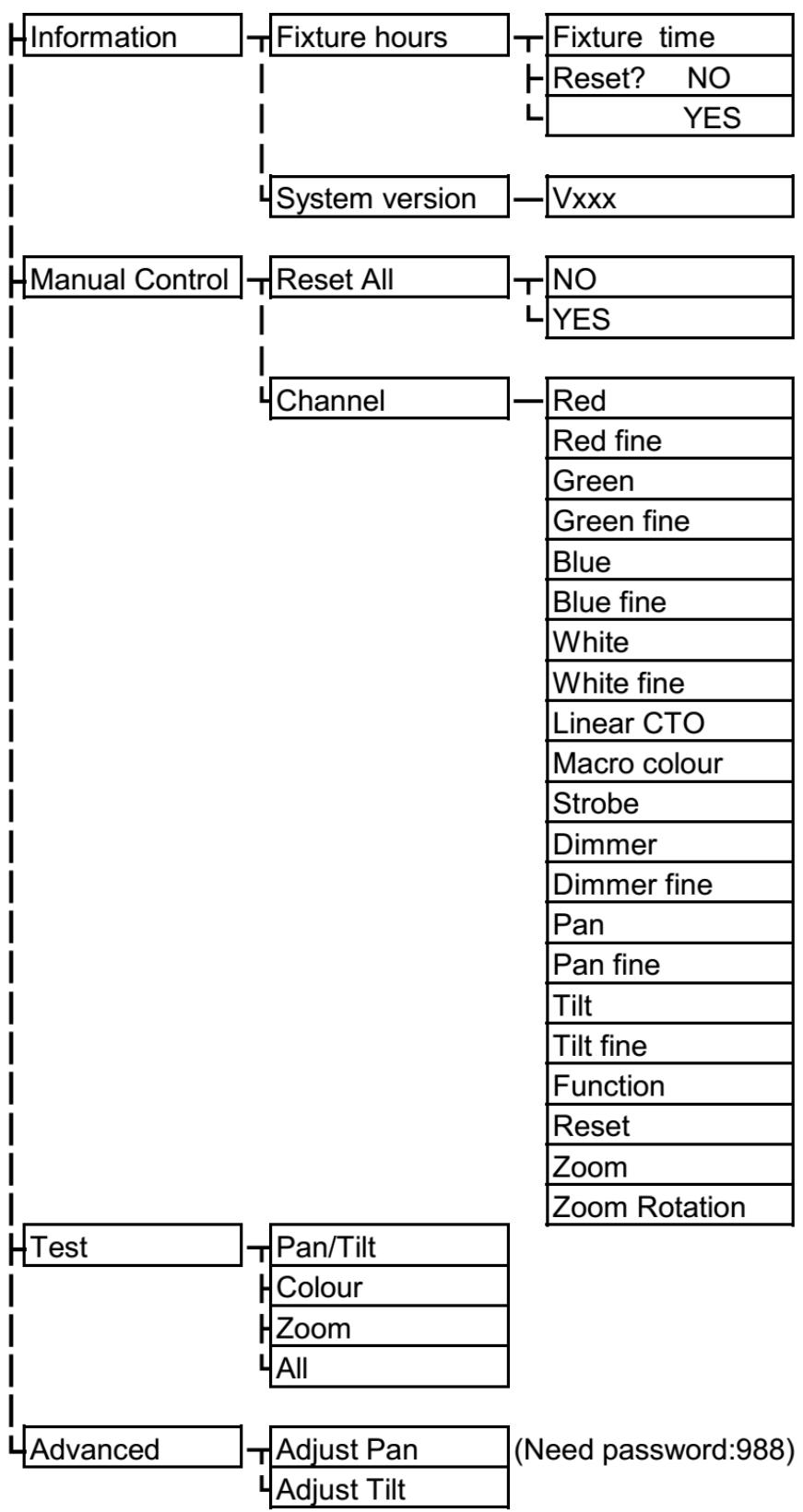

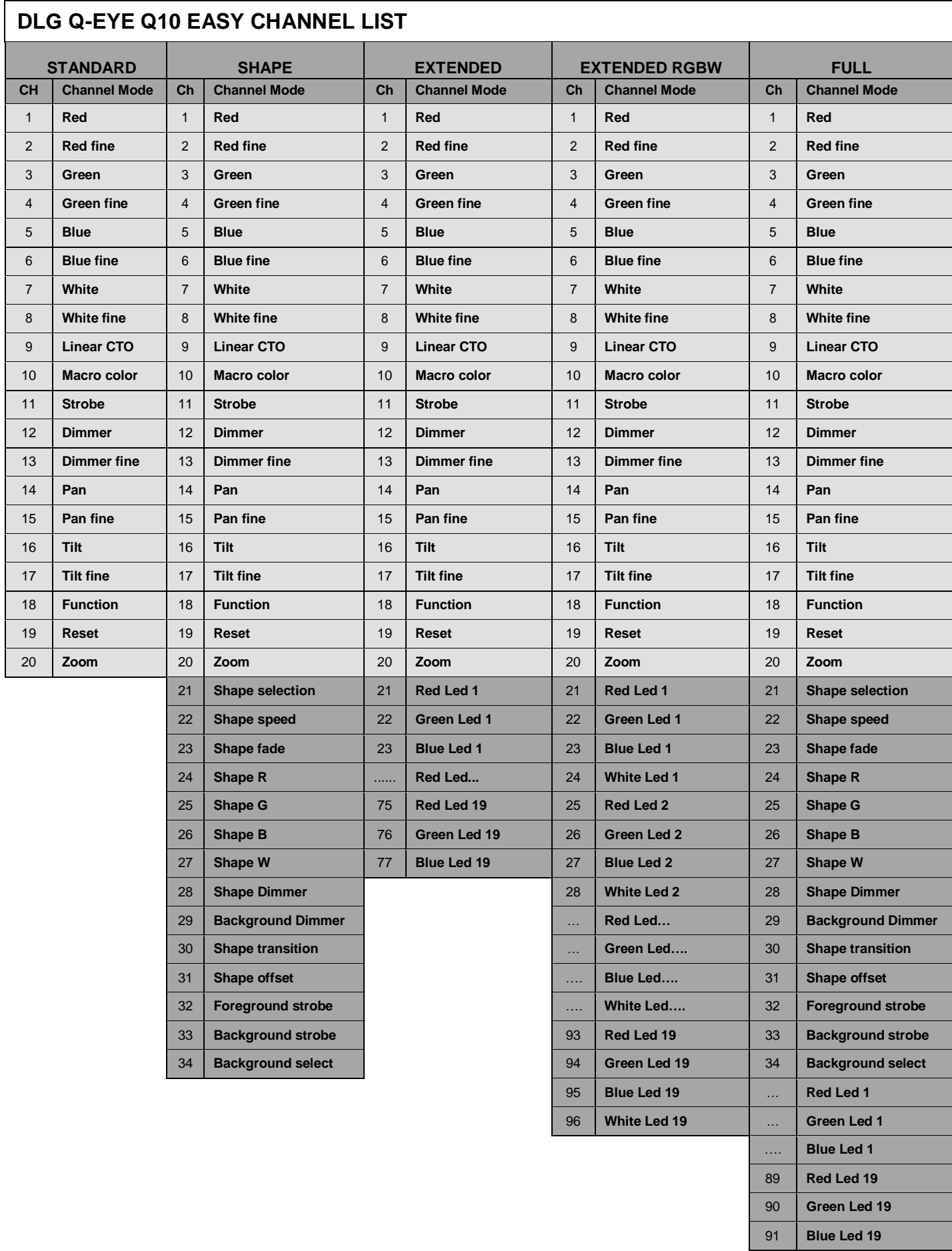

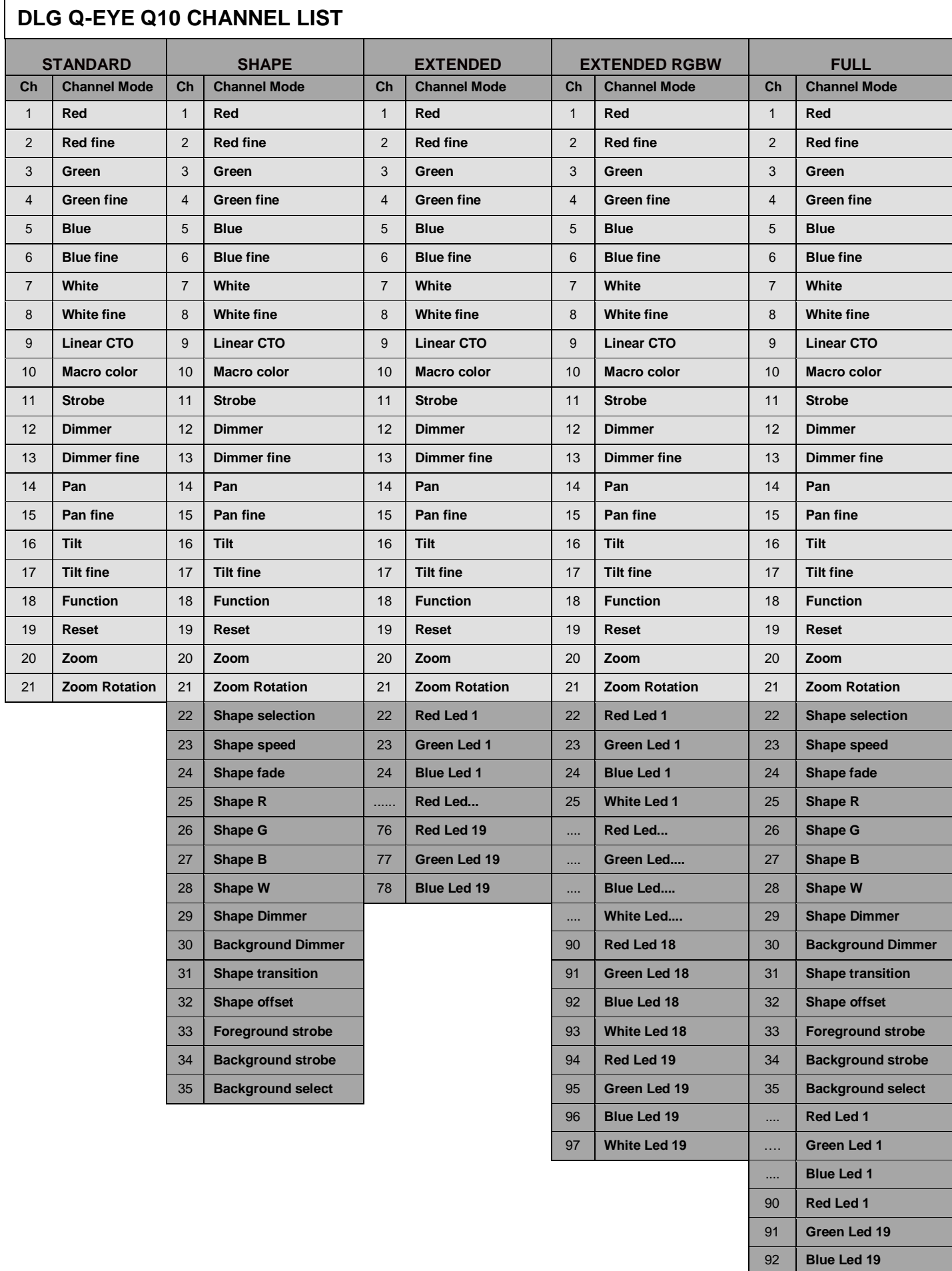

NOTE: On conclusion of resetting in case of absence of DMX signal, Pan & Tilt move to the "Home" position (Pan 128 bit - Tilt 128 bit) all the others channels stay at 0 bit.

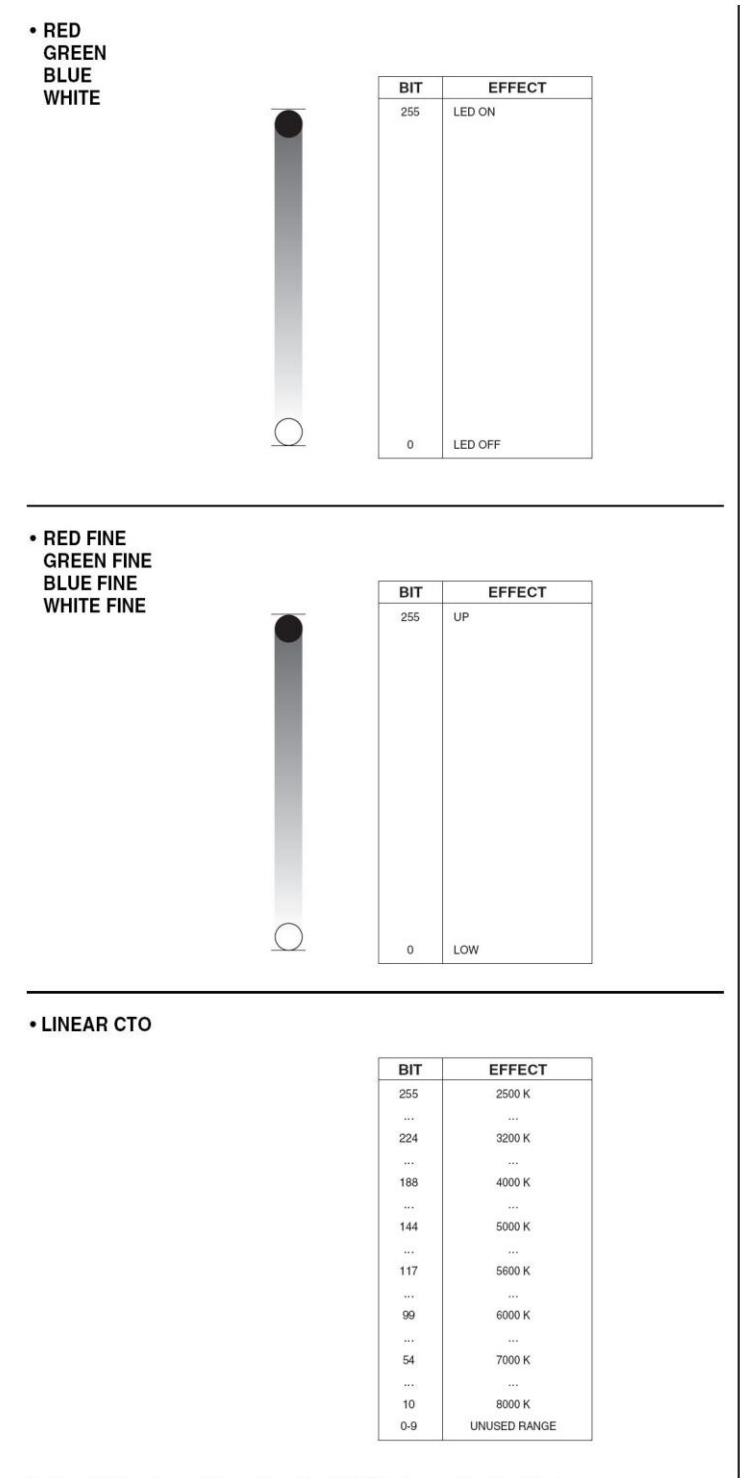

Note: If CTO channel is active, the WHITE channel is disabled.

· MACRO COLOUR

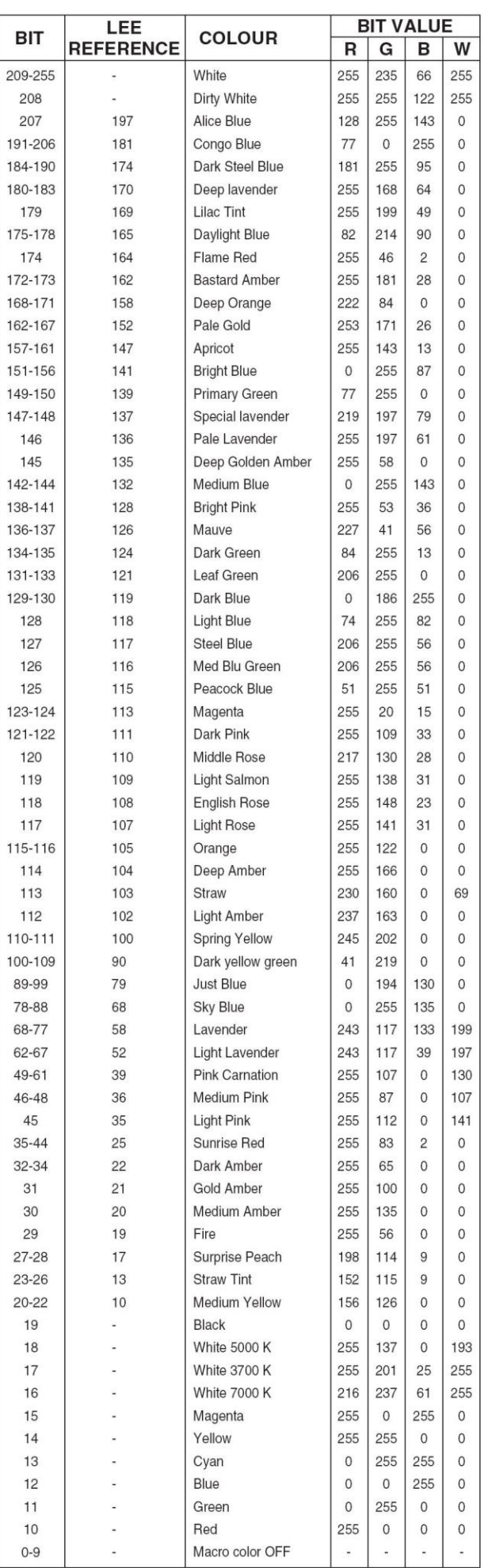

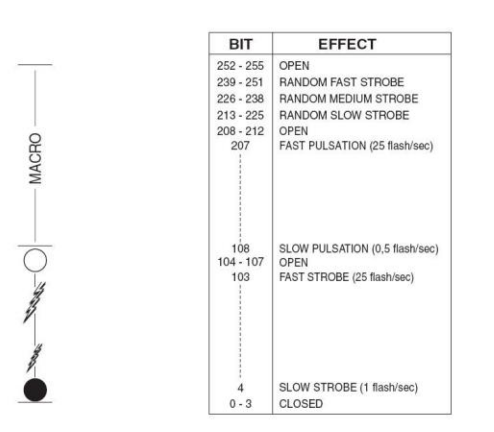

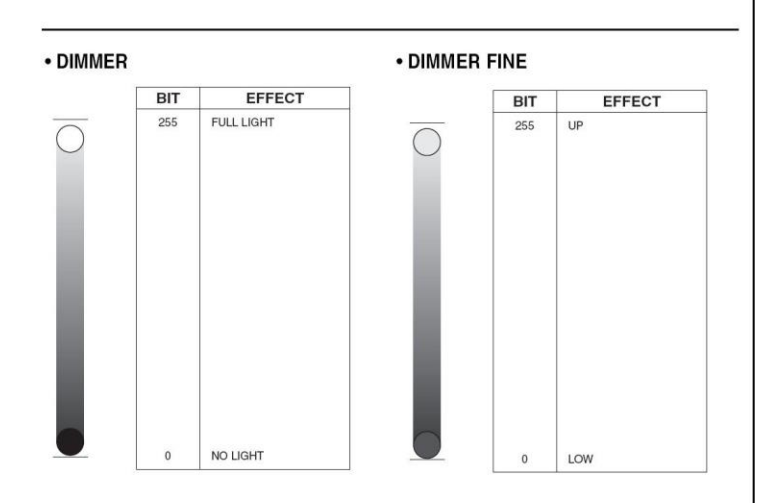

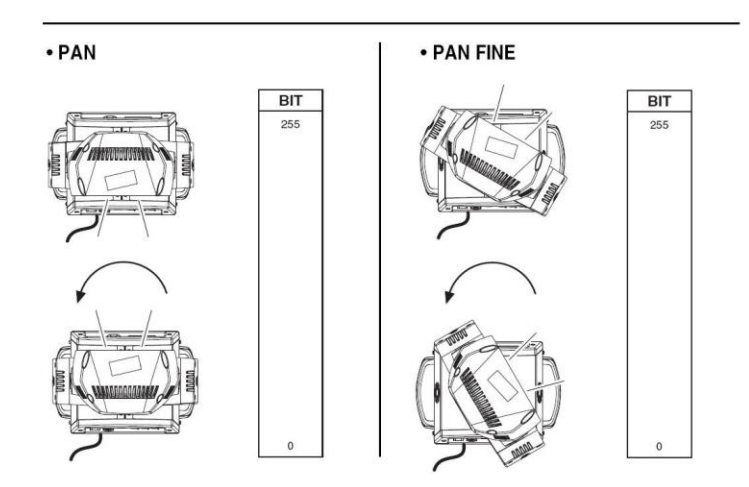

Operation with option InvertPan 0 Off

(Tilt conventionally represented at 35 bit and option Invert Tilt  $\degree$  Off)

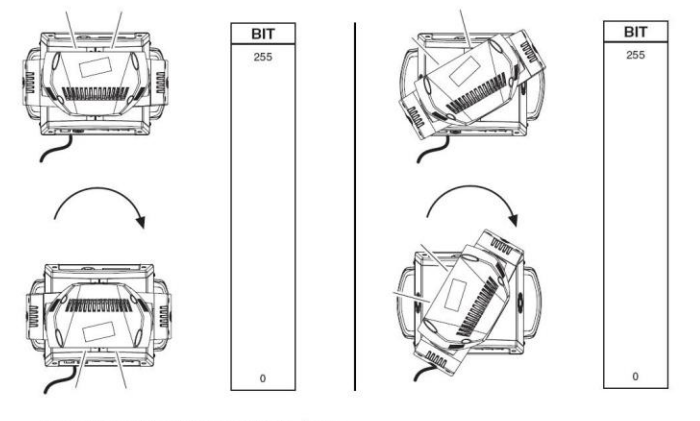

Operation with option InvertPan  $\Diamond$  On (Tilt conventionally represented at 35 bit and option Invert Tilt  $\hat{\circ}$  Off)

# $\cdot$  TILT BIT  $255$

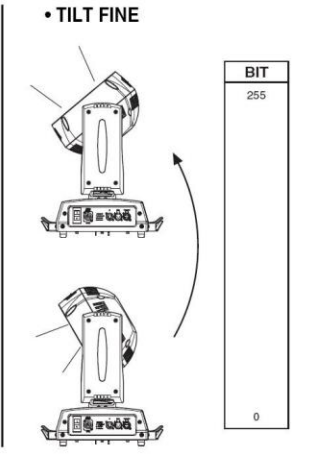

Operation with option InvertPan 0 Off

(Tilt conventionally represented at 35 bit and option Invert Tilt  $\degree$  Off)

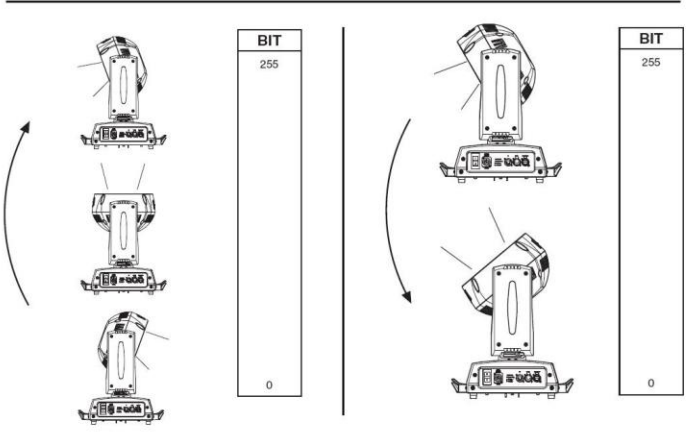

Operation with option InvertPan  $\hat{O}$  On (Tilt conventionally represented at 35 bit and option Invert Tilt  $\degree$  Off)

#### • FUNCTION

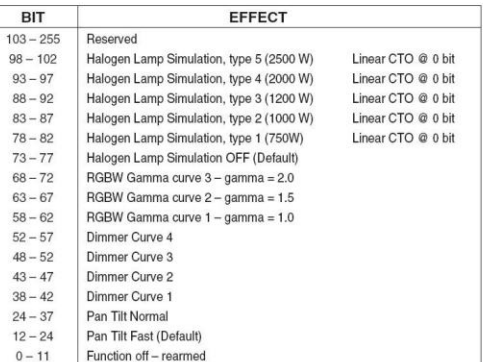

The functions are actived passing through the "unused range" and staying 5 seconds in necessary level

Last selected function still active. Enable setting a new function.

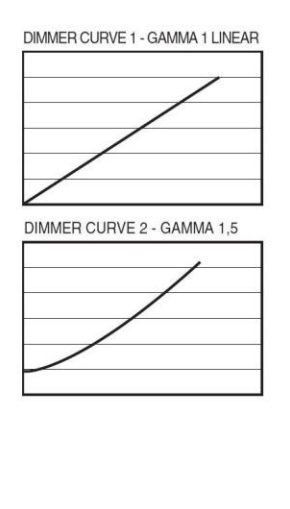

#### DIMMER CURVE 3 - GAMMA 2,0

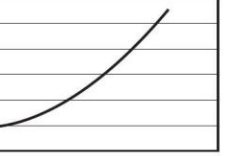

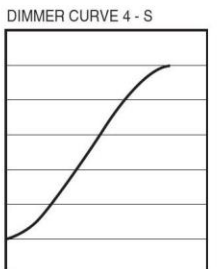

· RESET

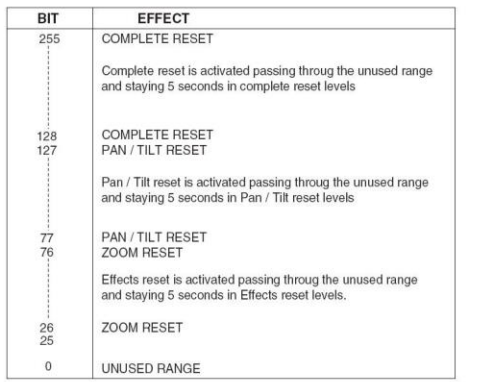

•ZOOM

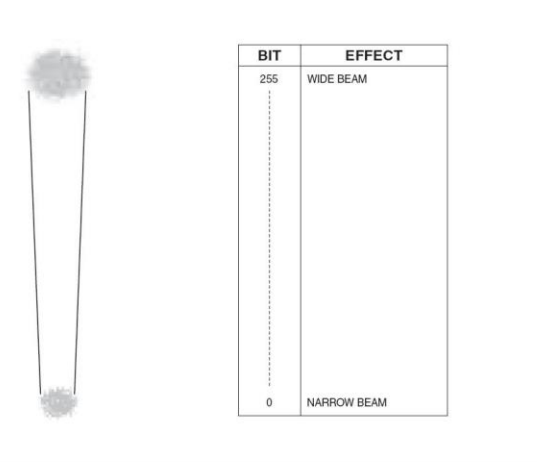

· ZOOM ROTATION

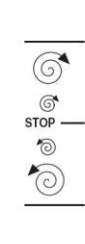

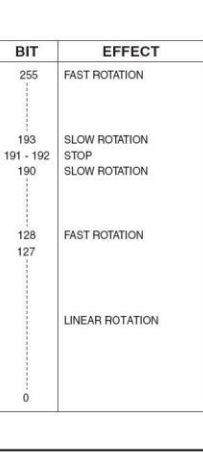

#### • ZOOM ROTATION (available on zoom channel from 0 bit to 42 bit)

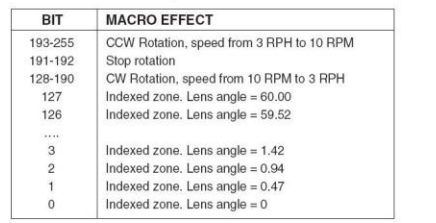

• ZOOM ROTATION (available on zoom channel at 255 bit only)

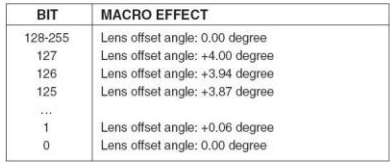

\* RED LED 1 to...<br>GREEN LED 1 to...<br>BLUE LED 1 to...<br>WHITE LED 1 to...

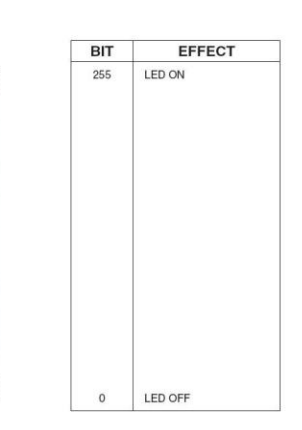

## **SHAPE MODE DESCRIPTION**

#### **CONCEPTS: FOREGROUND AND BACKGROUND**

The powerful shapes engine embedded in the DLG Q-EYE Q10 and Q10 EASY allows the user to set all the possible parameters relating to the pixels of the light in an organic way, with a distinction between the pixels affected by a selected "image" and the ones that are not affected by that specific image (more properly called SHAPE from now on).

The macro called "ring 2" will, as an example, involve all the pixels that compose the ring of the unit, while the middle pixel and the 1 smaller ring will not be affected by the shape. The involved pixels will belong to the Foreground" layer, while all the remaining pixels will belong to the "Background" layer.

Pixels on the foreground take the colour the user will select specifically for them using the dedicated channels, while the remaining pixels will all maintain the colours related to thewashlight.

#### **SHAPE PARAMETERS DESCRIPTION**

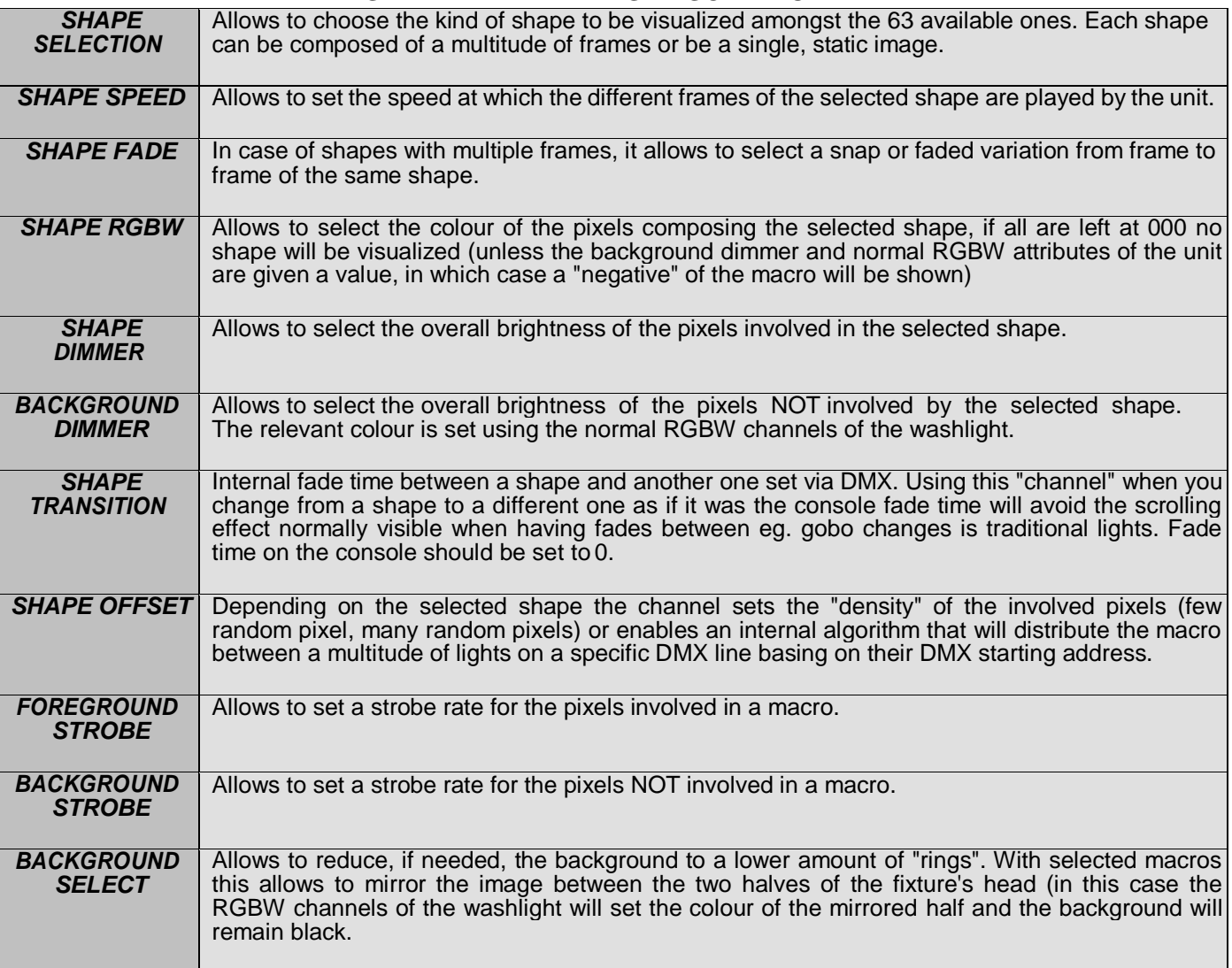

#### *Note:*

#### **Foreground Shape Effect:**

Shapes will be available while (*Dimmer* CH12),(*Strobe* CH11), (*Shape dimmer* CH29), (*Foreground strobe* CH33), (*Shape color* CH25/26/27/28) turned on then selecting the Shapes on (*Shape Selection* CH22) with different speed on (**Shape Speed** CH23).

**Background Effect:** Meanwhile the (*BG dimmer* CH30), (*BG strobe* CH34), (**Color RGBW** CH1/3/5/7) turned on. *(CH value mentioned above is based on SHAPE MODE L10Rotation)*

**Vortex effect:** With *Shape slot 3(Ring 2 on Shape Selection Value 10)* and *Zoom rotation* turned on.

#### **SHAPE SELECTION\*SHAPE SPEED\*SHAPE OFFSET\*SHAPE FADE\*BACKGROUND SELECT**

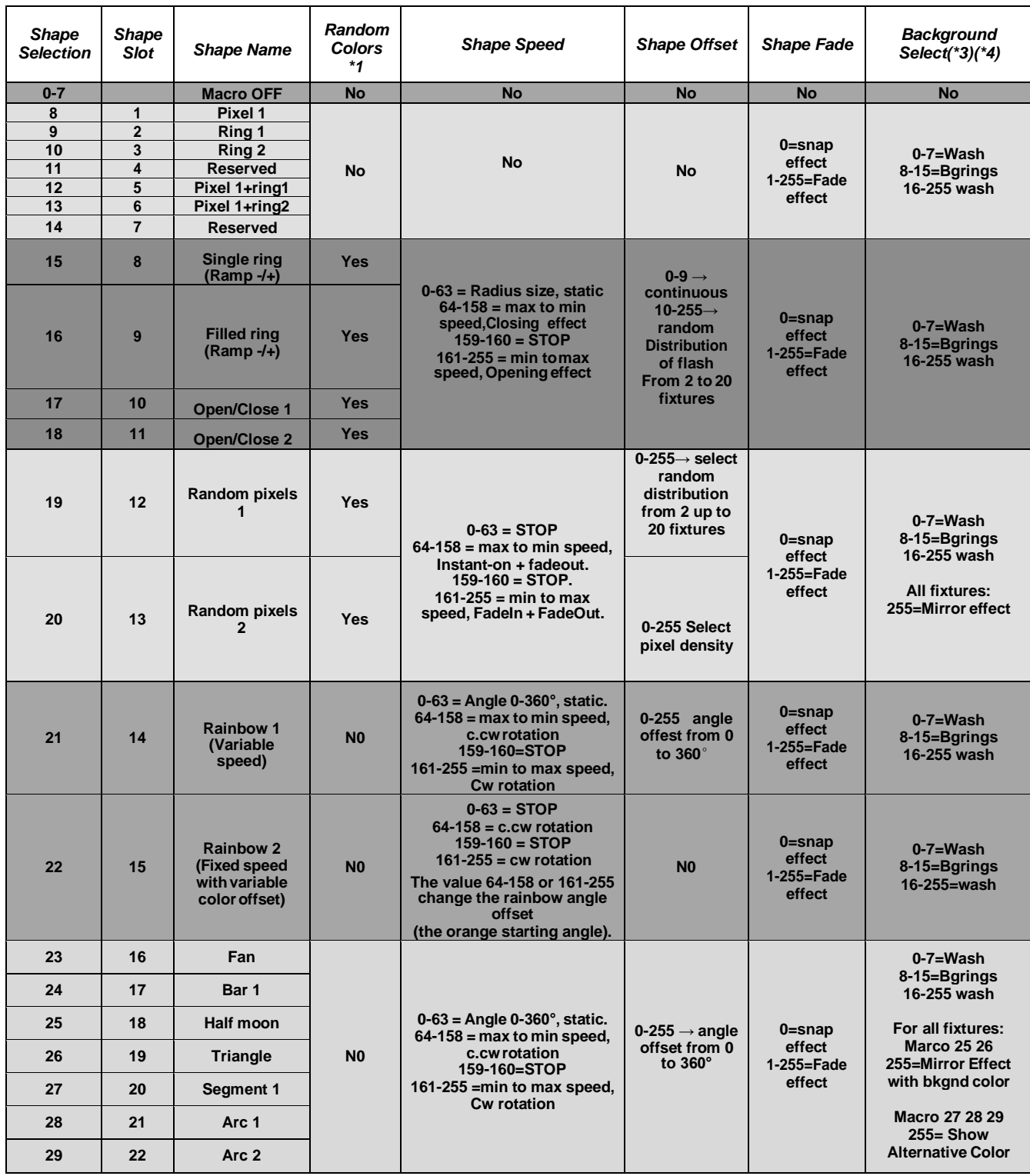

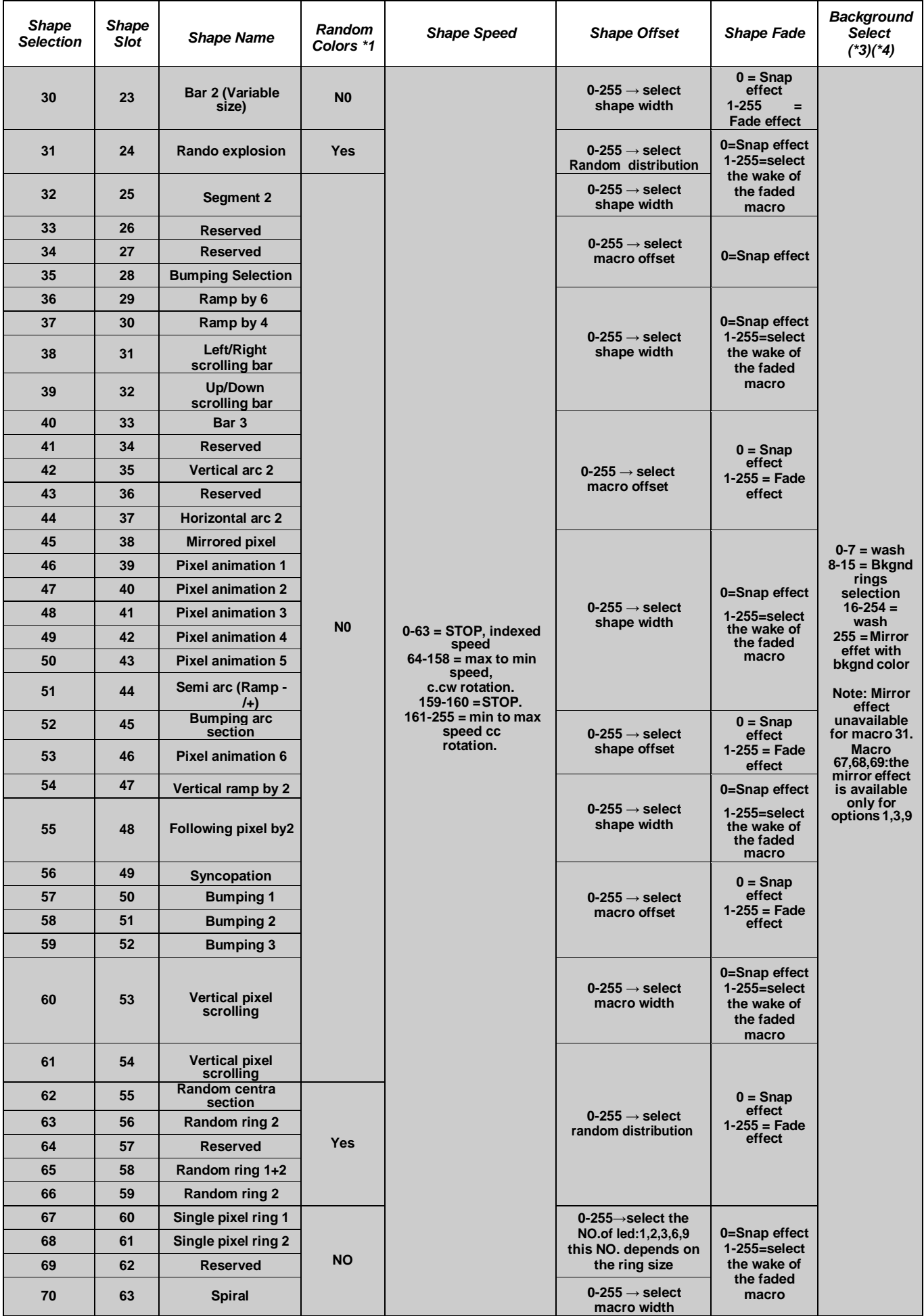

#### · SHAPE FADE

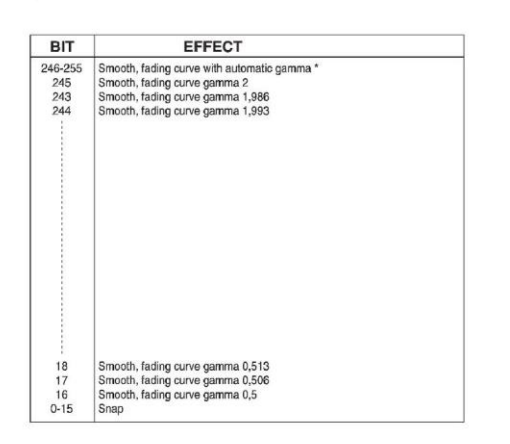

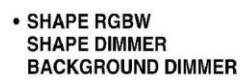

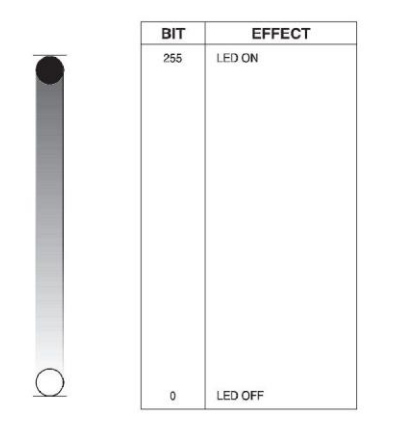

### **• SHAPE TRANSITION**

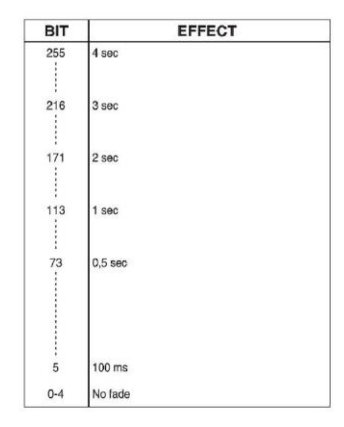

#### **• BACKGROUND SELECT**

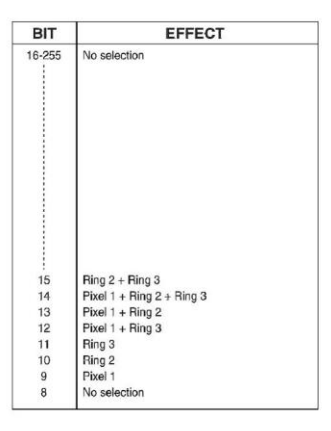

## DLG Q-EYE Q10 & EASY

LED reference number for pixel mapping TILT: channel 16 @ 200 bit

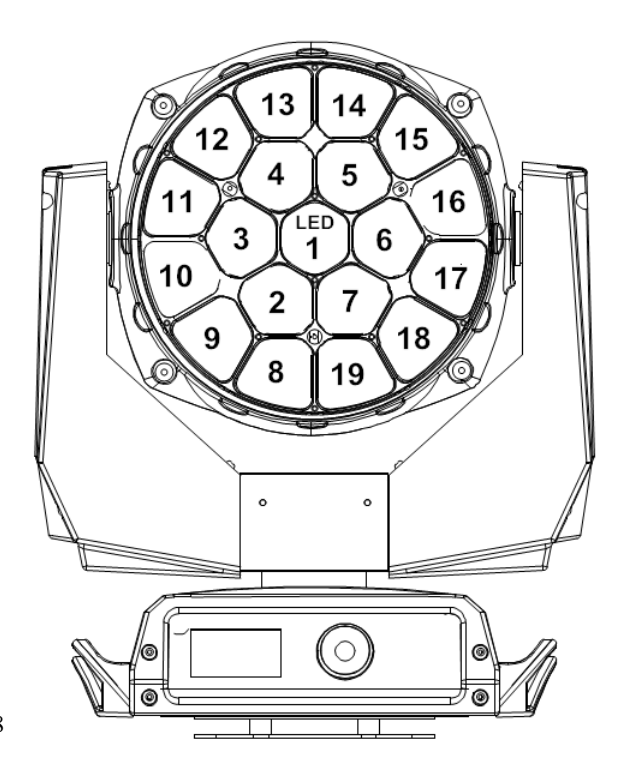

#### **PACKING CONTENTS**

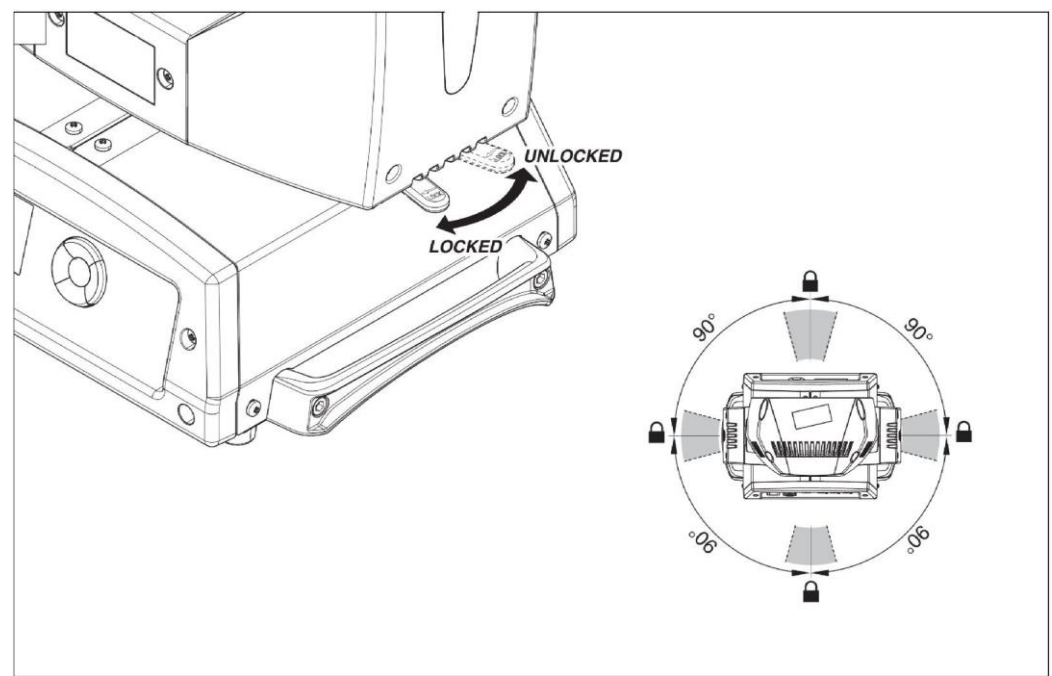

## **CAUTION!**

Before packing, please get the zoom lens back inside.(Please match the ARROWS with the DOT)

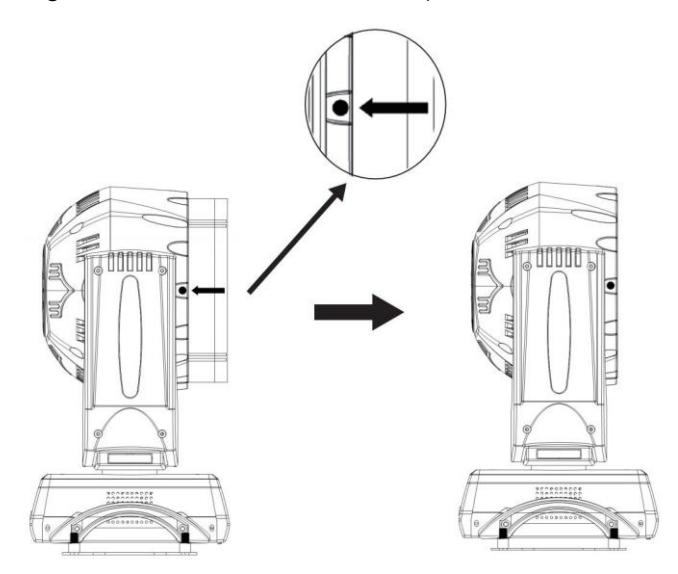

#### **Without this operation, there will be damage of the fixture!**

#### **REMARK**

The product has perfect performance and intergrity packing. All users should be strictly comply with the warning and operating instructions as stated. Or we aren't in charge of any result by misusing.

Any damage resulting by misuse is not within the Company's warranty.

Any fault or problem caused by neglecting the manual is also not in the charge of dealers.

Errors and omissions for every information given in this manual excepted.

All information is subject to change without prior notice.